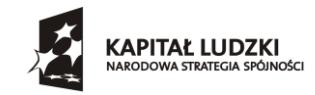

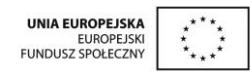

#### **Załącznik A do zaproszenia do składania ofert**

*Zamawiający dopuszcza składanie ofert równoważnych, będące produktami tożsamymi w kontekście obowiązującego standardu dla produktów wymaganych przez Zamawiającego. Dopuszcza się urządzenia o parametrach lepszych od wskazanych w opisie przedmiotu zamówienia (parametry minimalne). Należy do oferty dołączyć opis produktu równoważnego.*

## **Rzutnik (projektor) multimedialny – 4 sztuki**

Każdy egz. powinien posiadać następujące minimalne parametry techniczne:

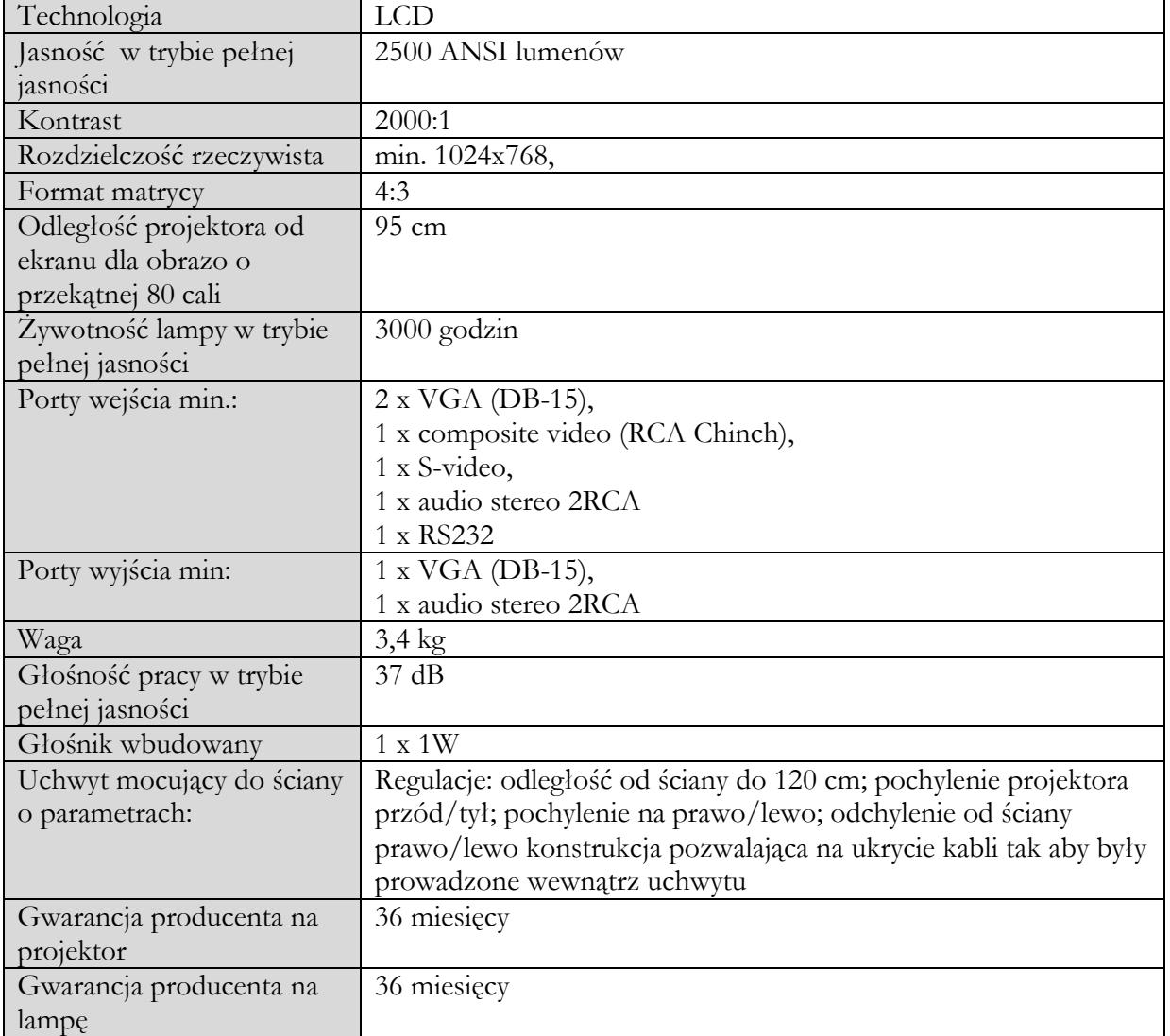

# **Laptop (komputer przenośny) – 4 sztuki**

Każdy egz. powinien posiadać następujące minimalne parametry techniczne:

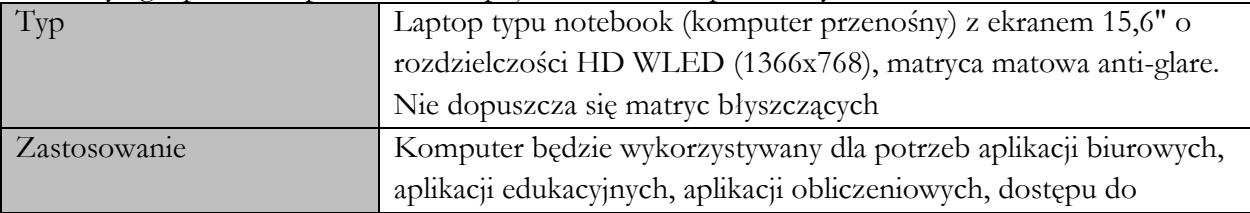

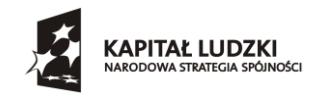

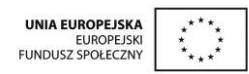

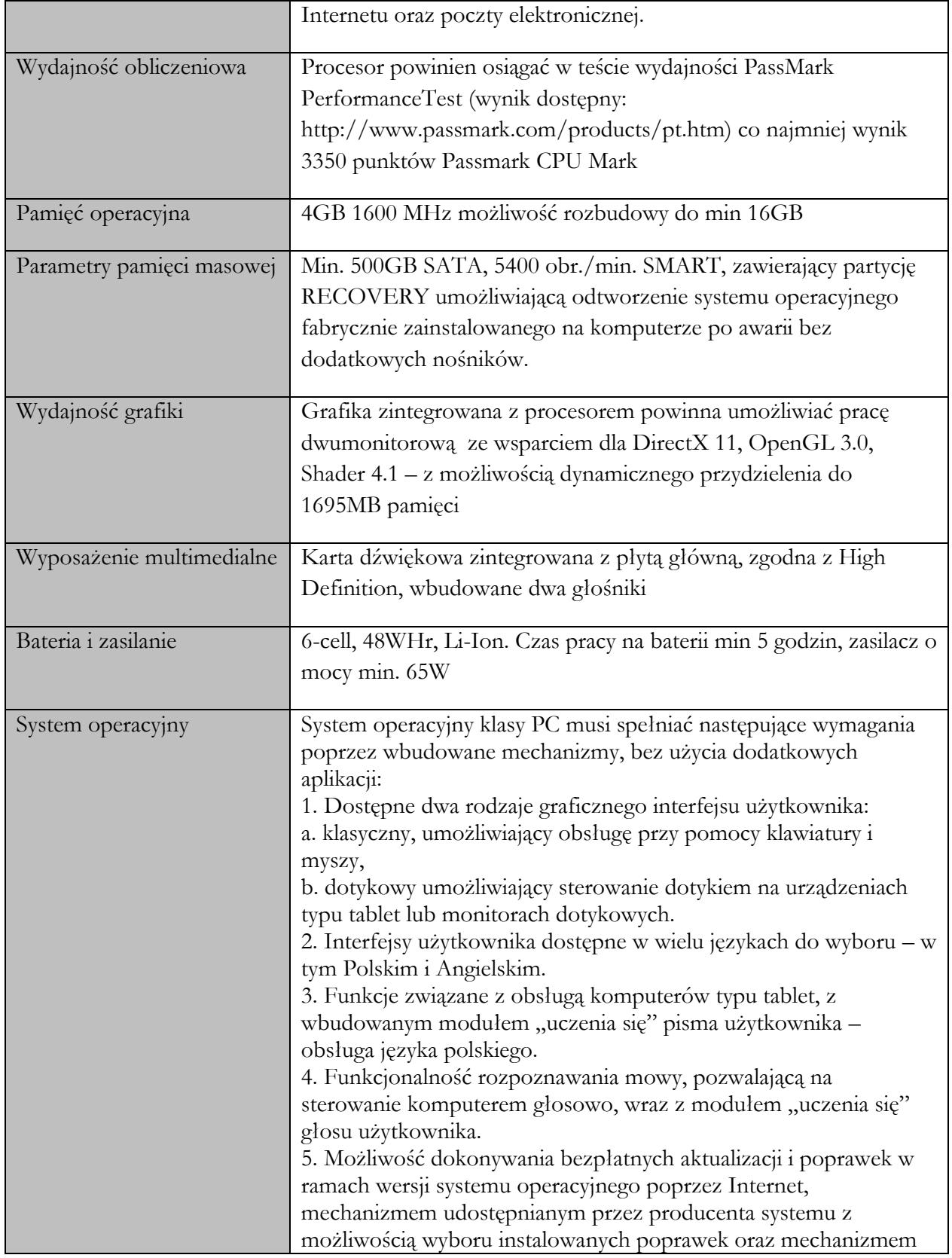

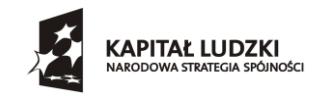

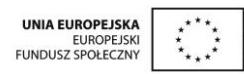

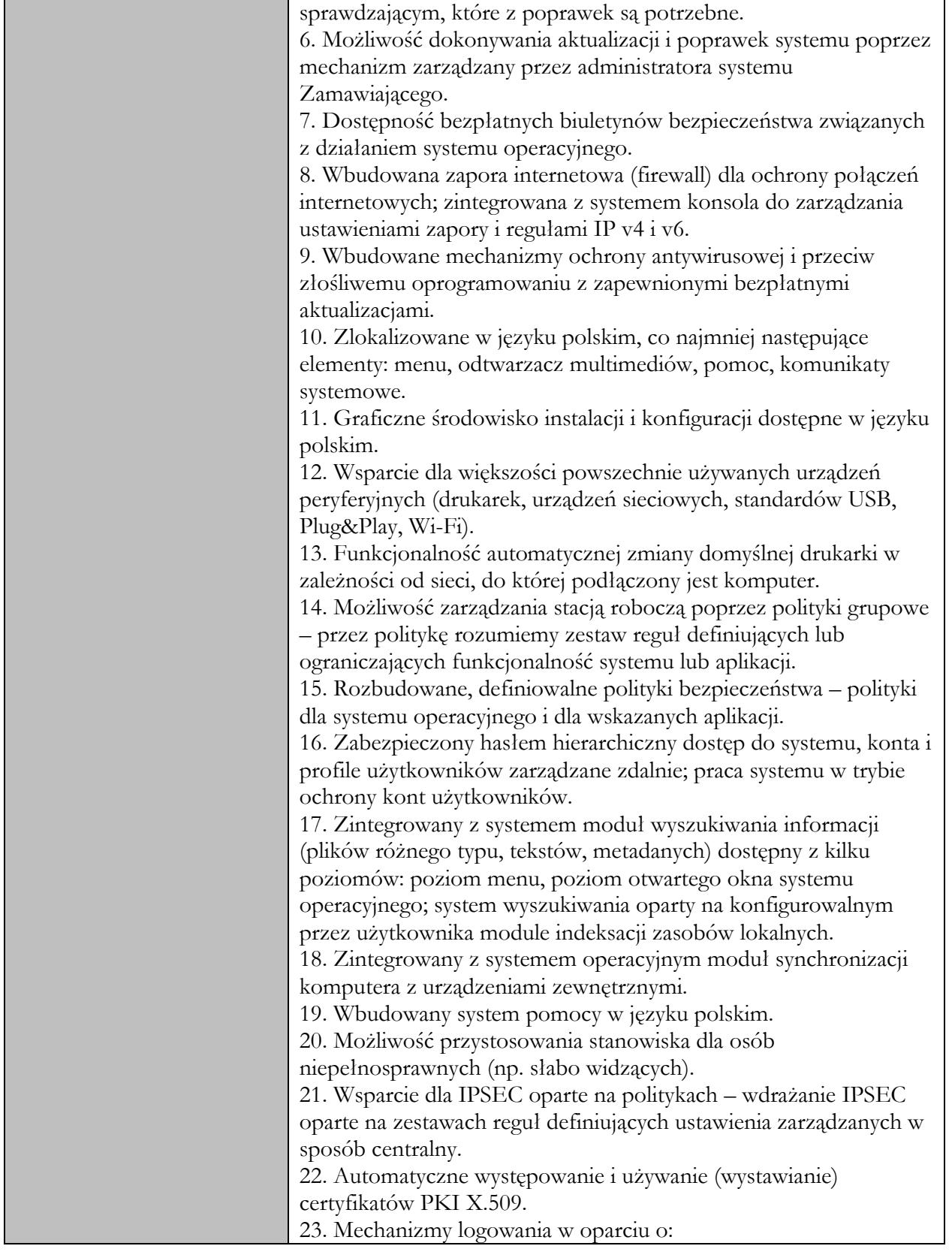

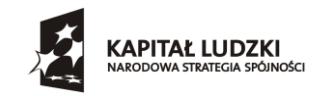

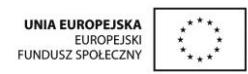

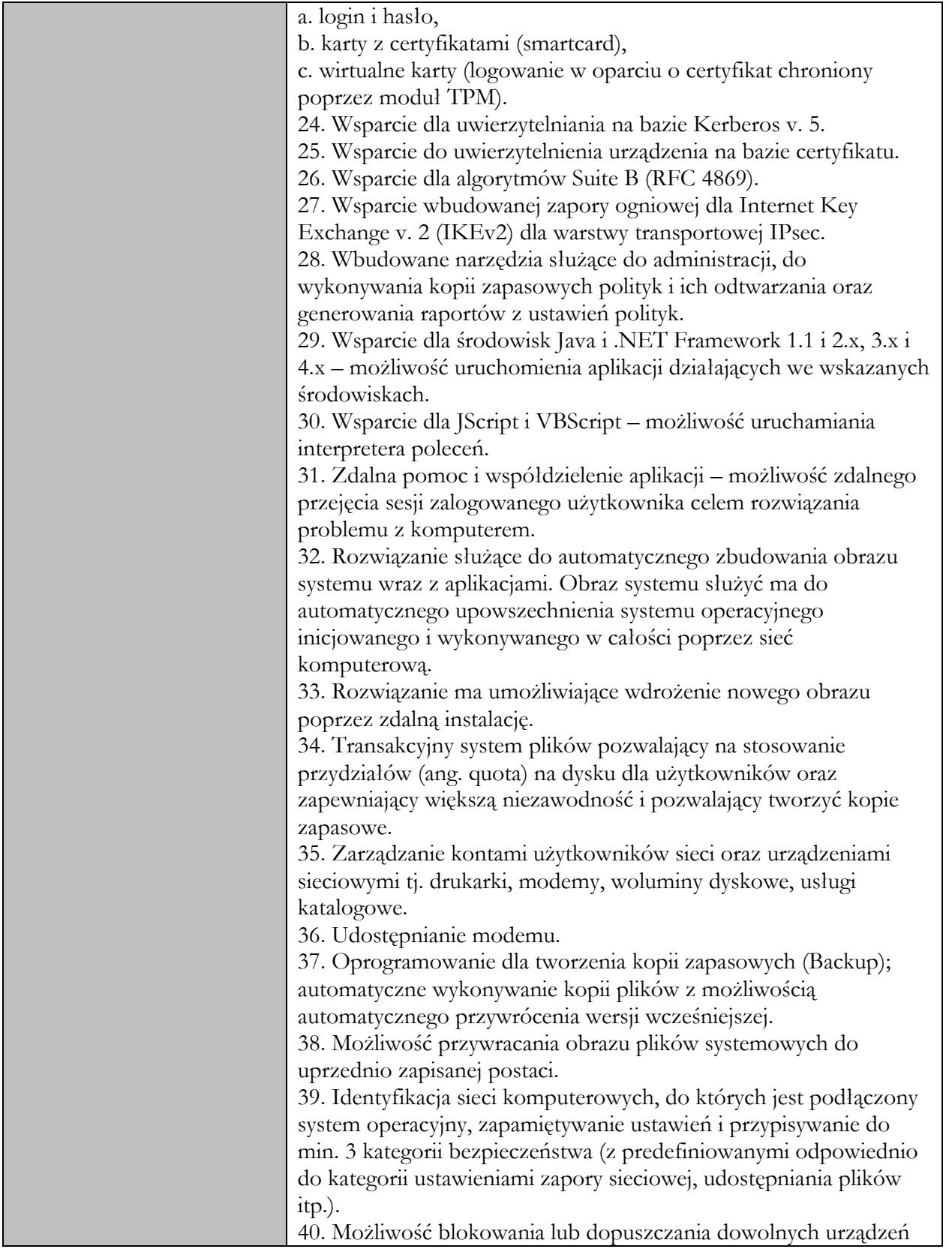

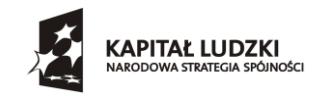

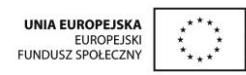

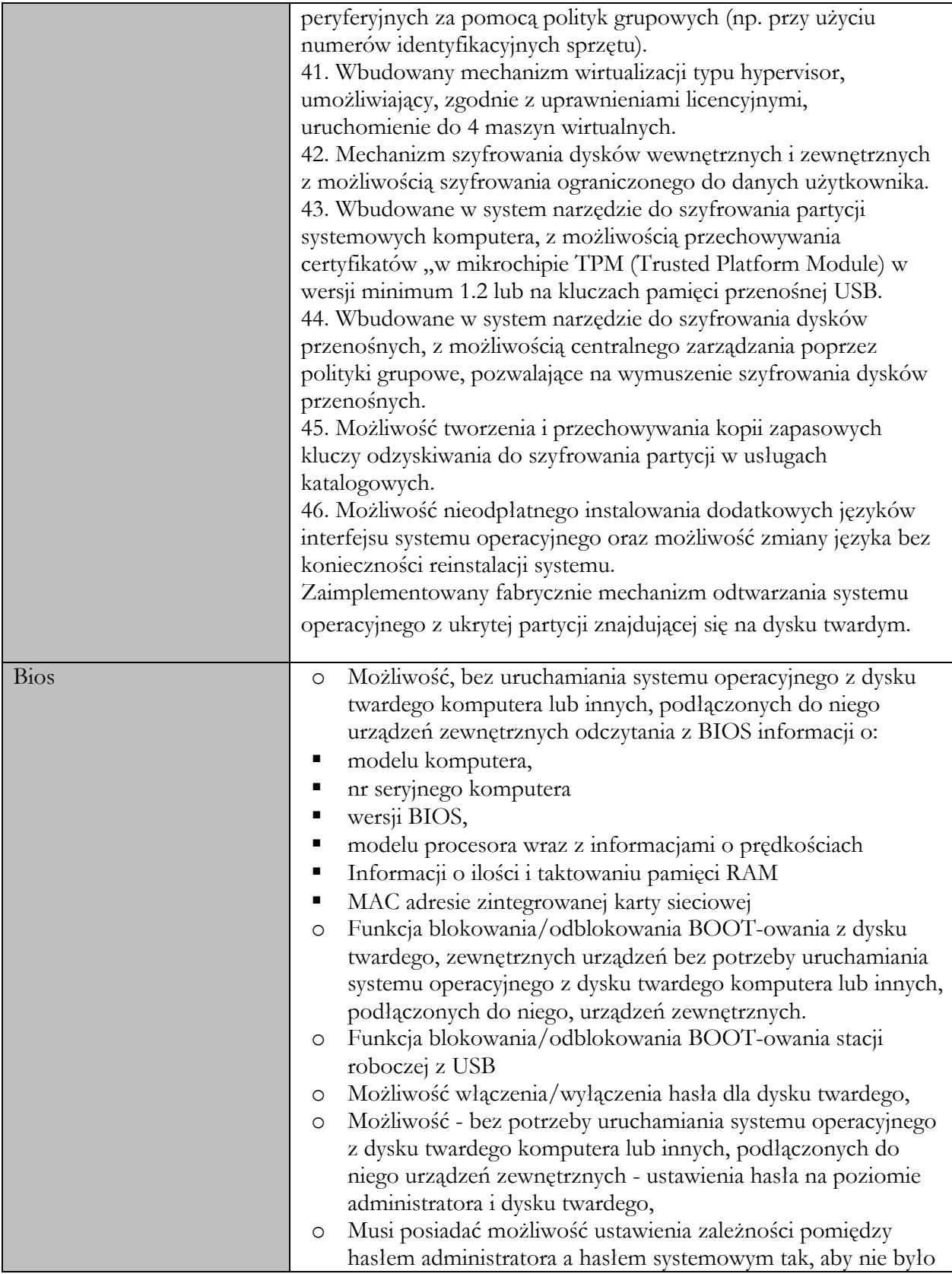

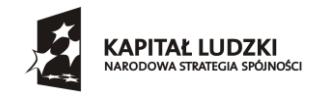

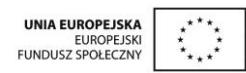

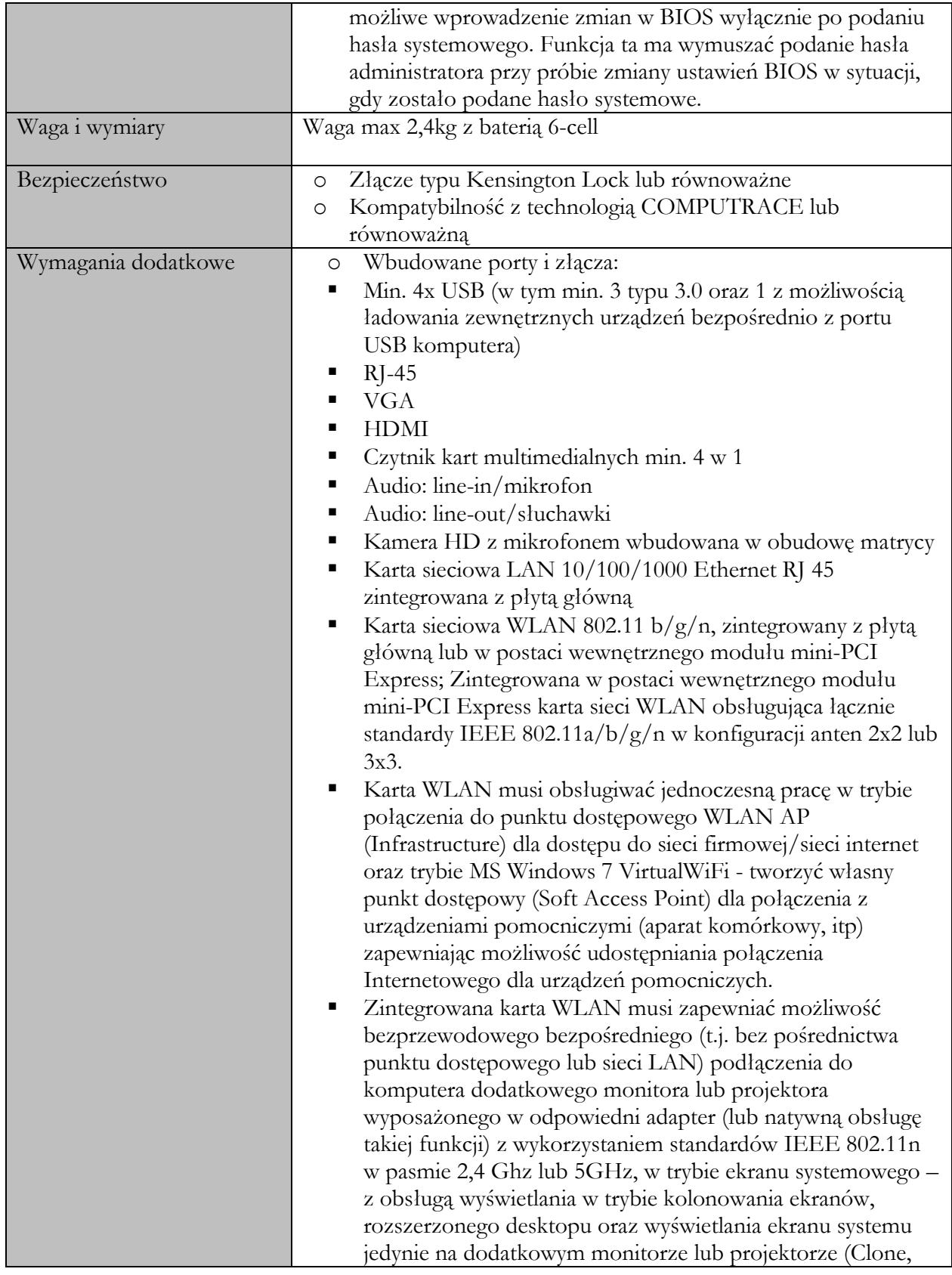

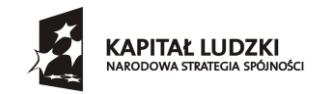

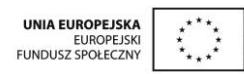

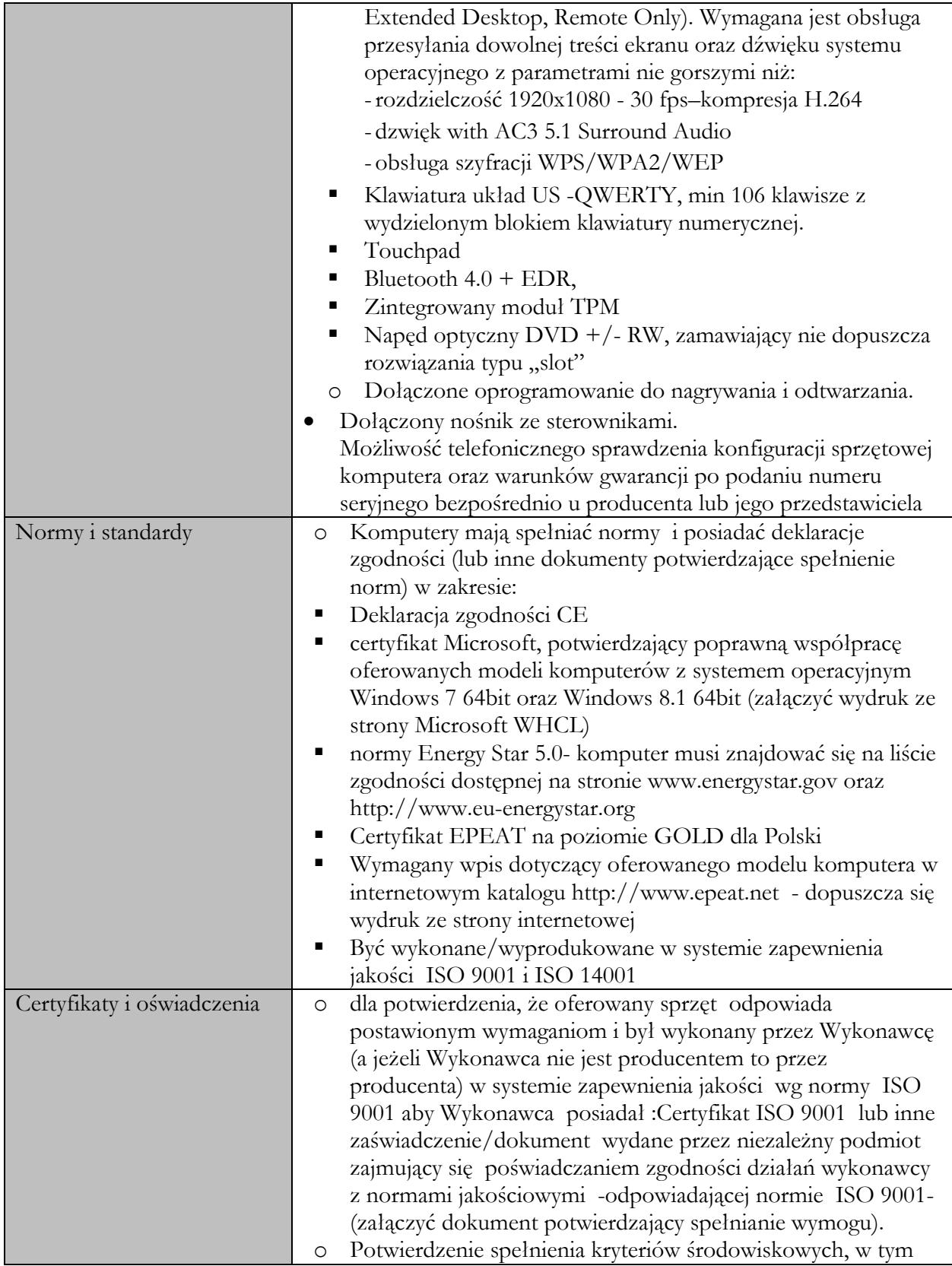

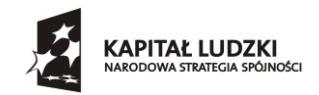

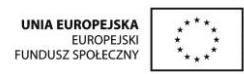

#### **Załącznik A do zaproszenia do składania ofert**

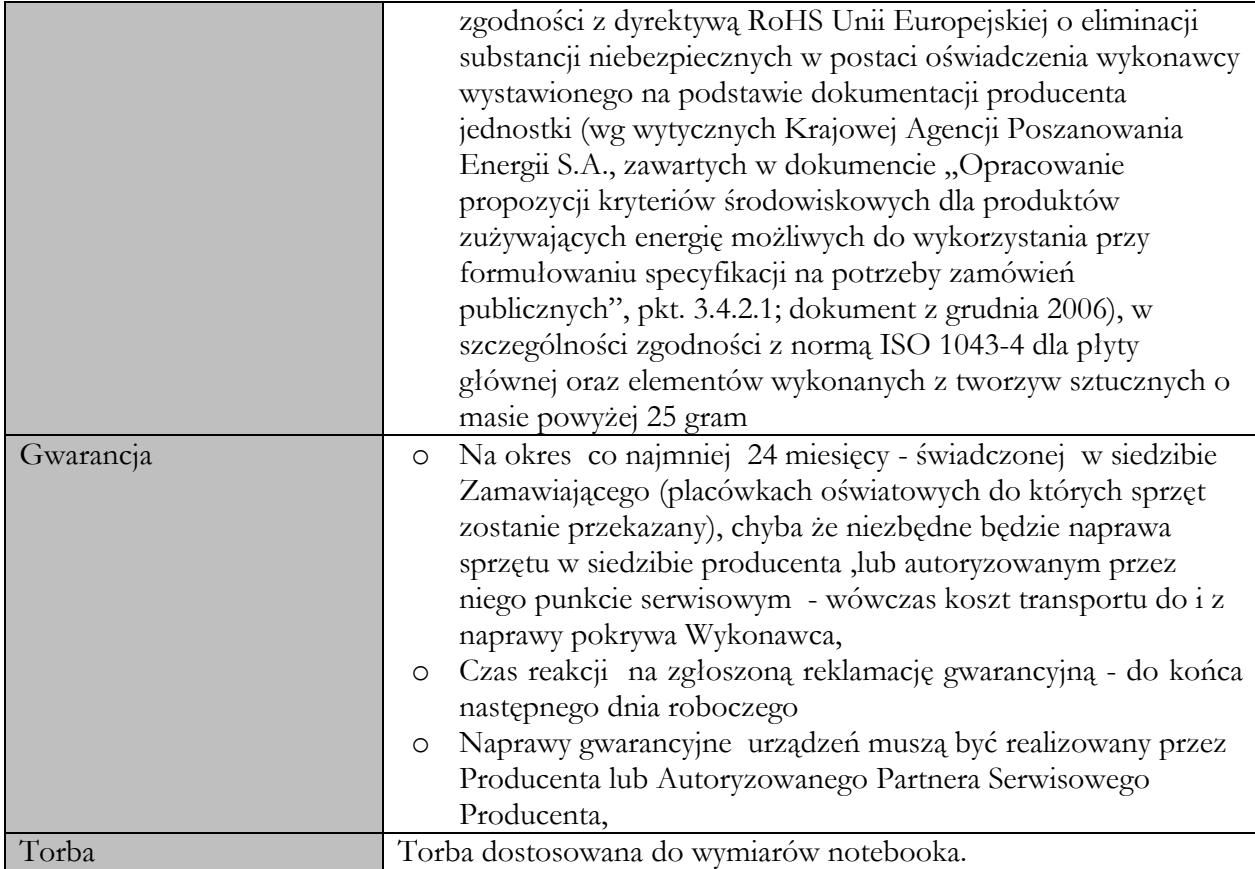

# **Tablica multimedialna – 4 sztuki**

Każdy egz. powinien posiadać następujące minimalne parametry techniczne:

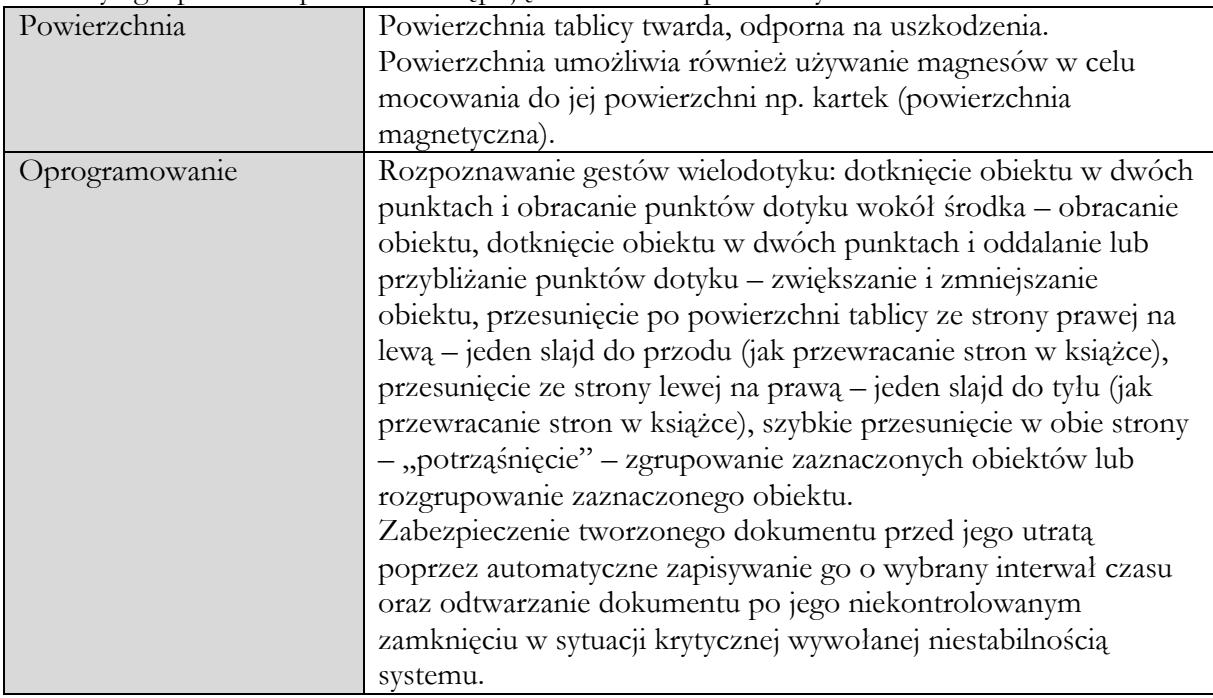

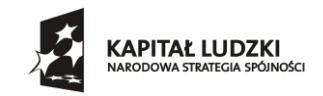

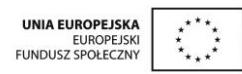

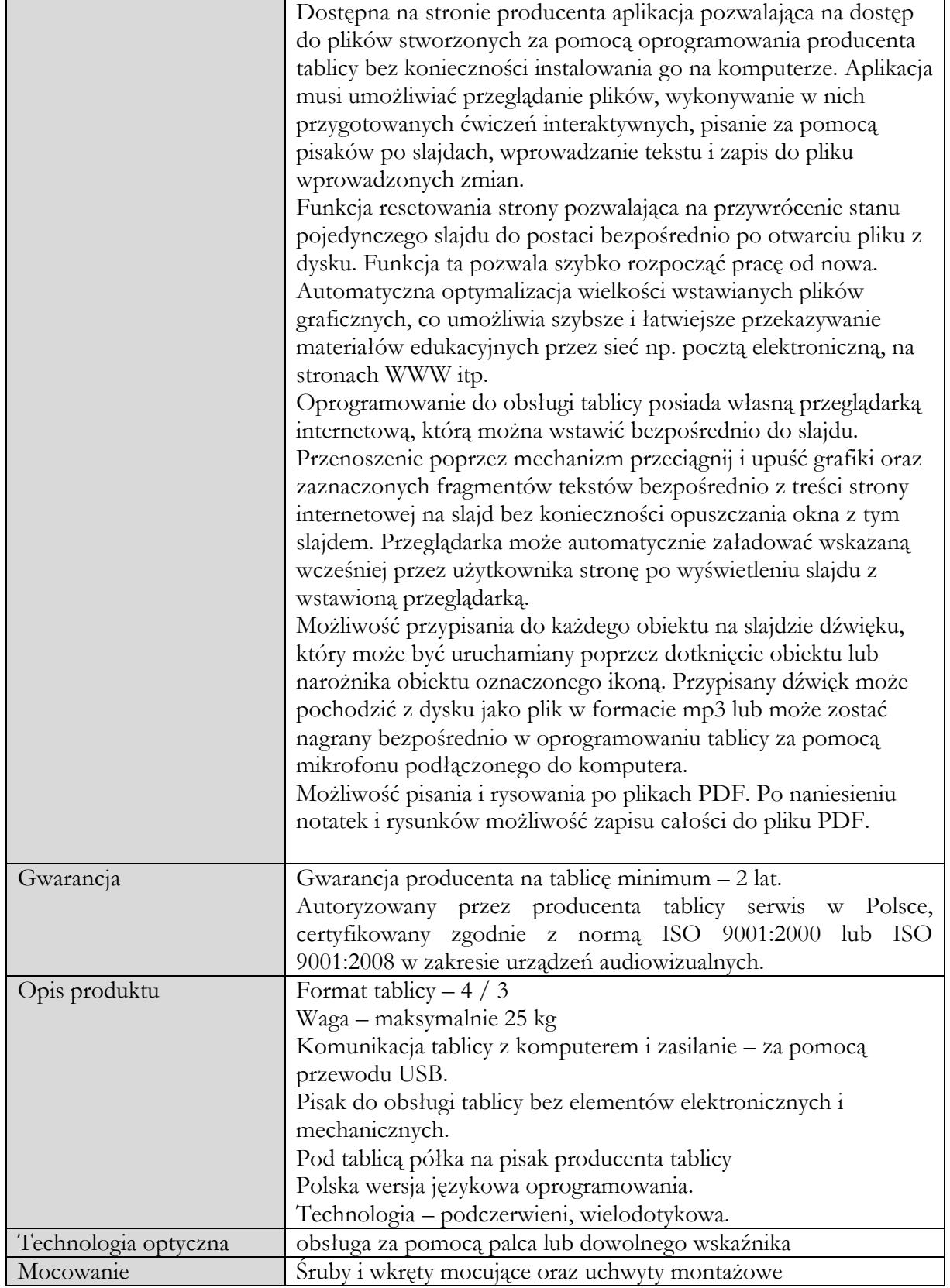

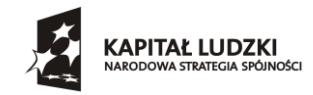

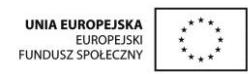

**Załącznik A do zaproszenia do składania ofert**

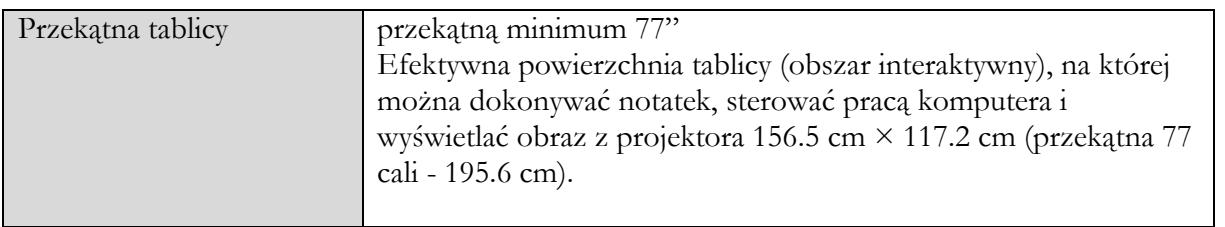

# **Komputery stacjonarne – 20 sztuk**

Każdy egz. powinien posiadać następujące minimalne parametry techniczne:

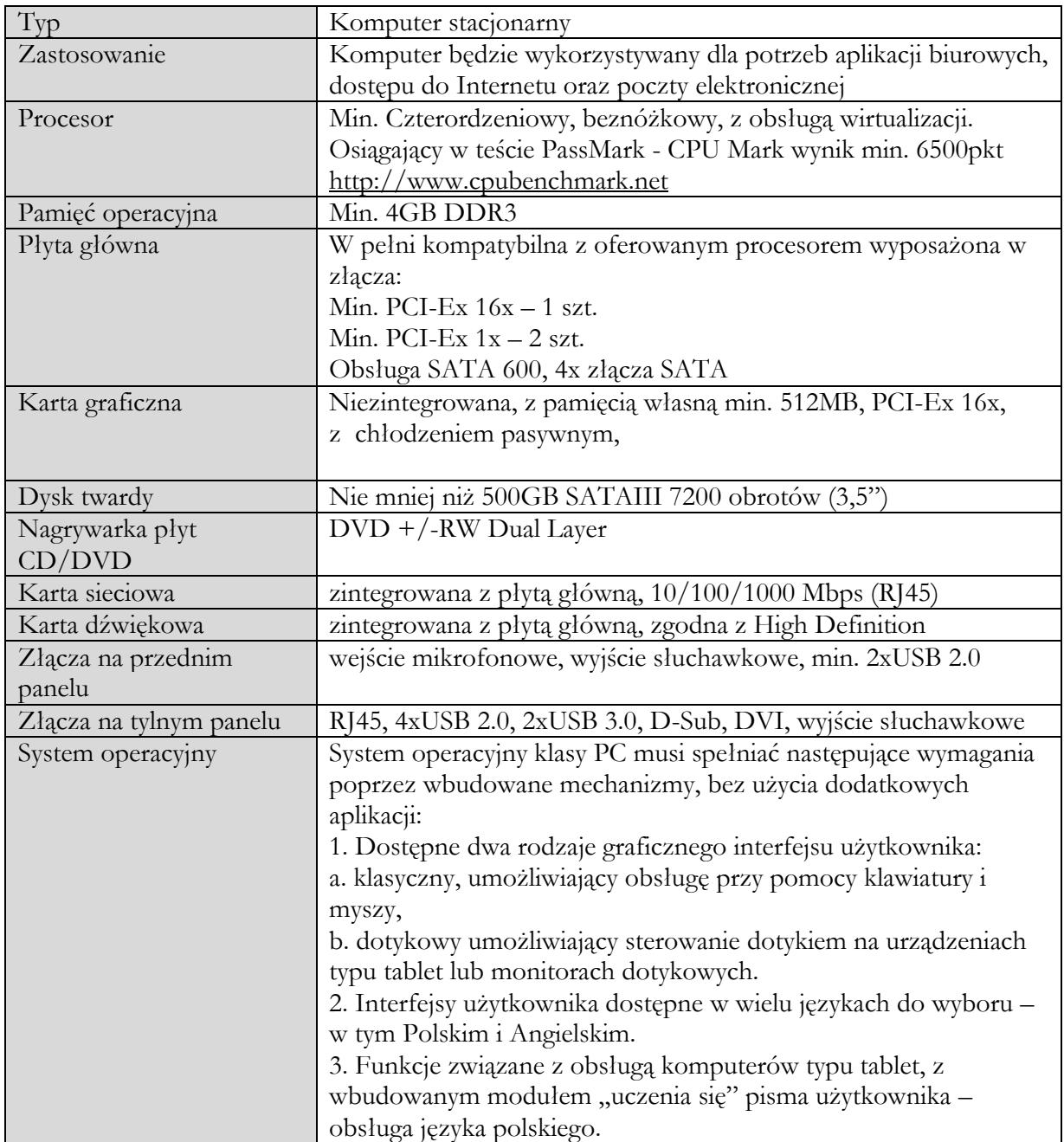

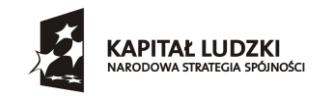

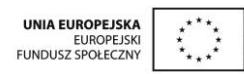

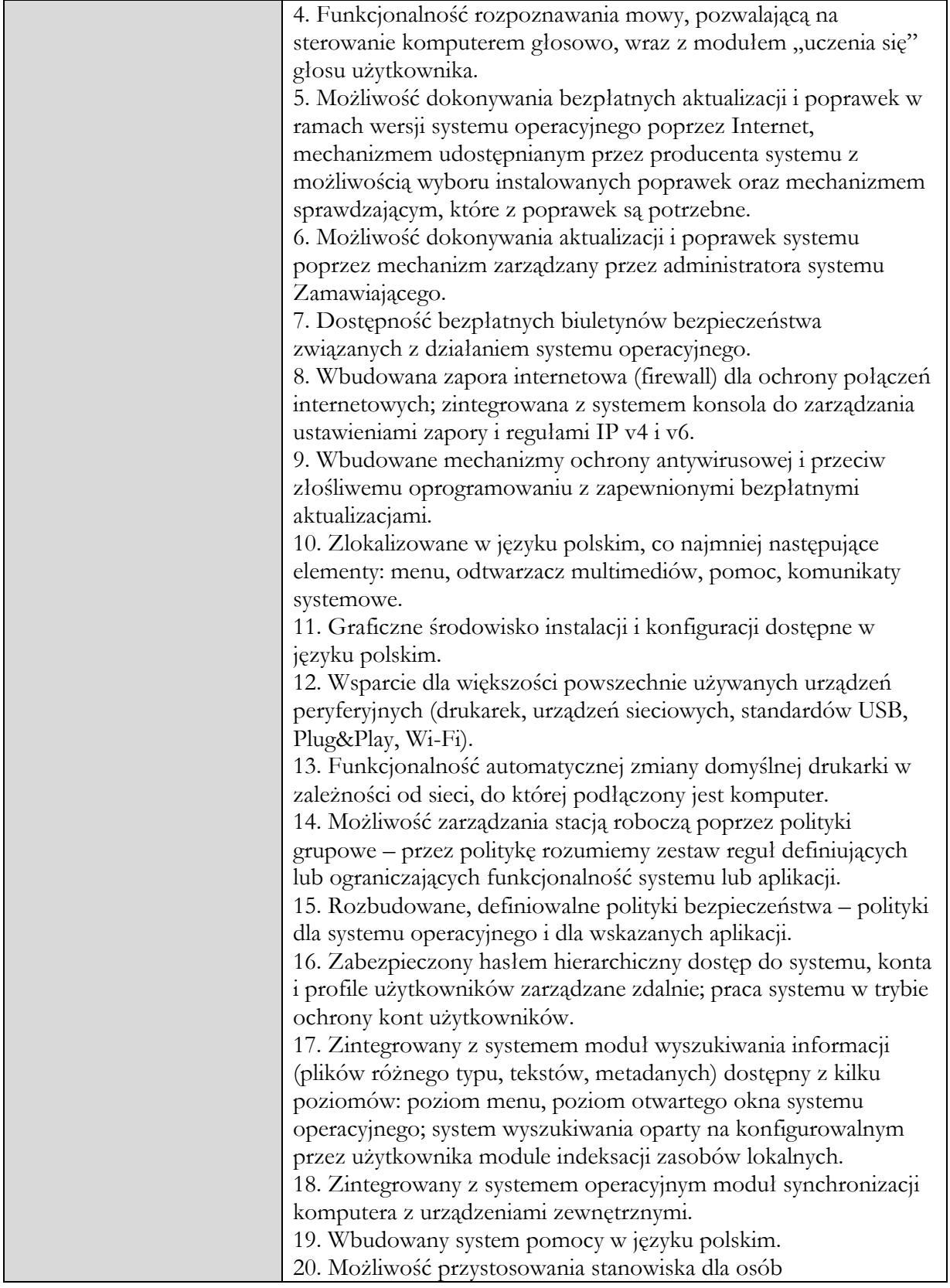

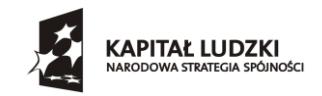

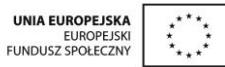

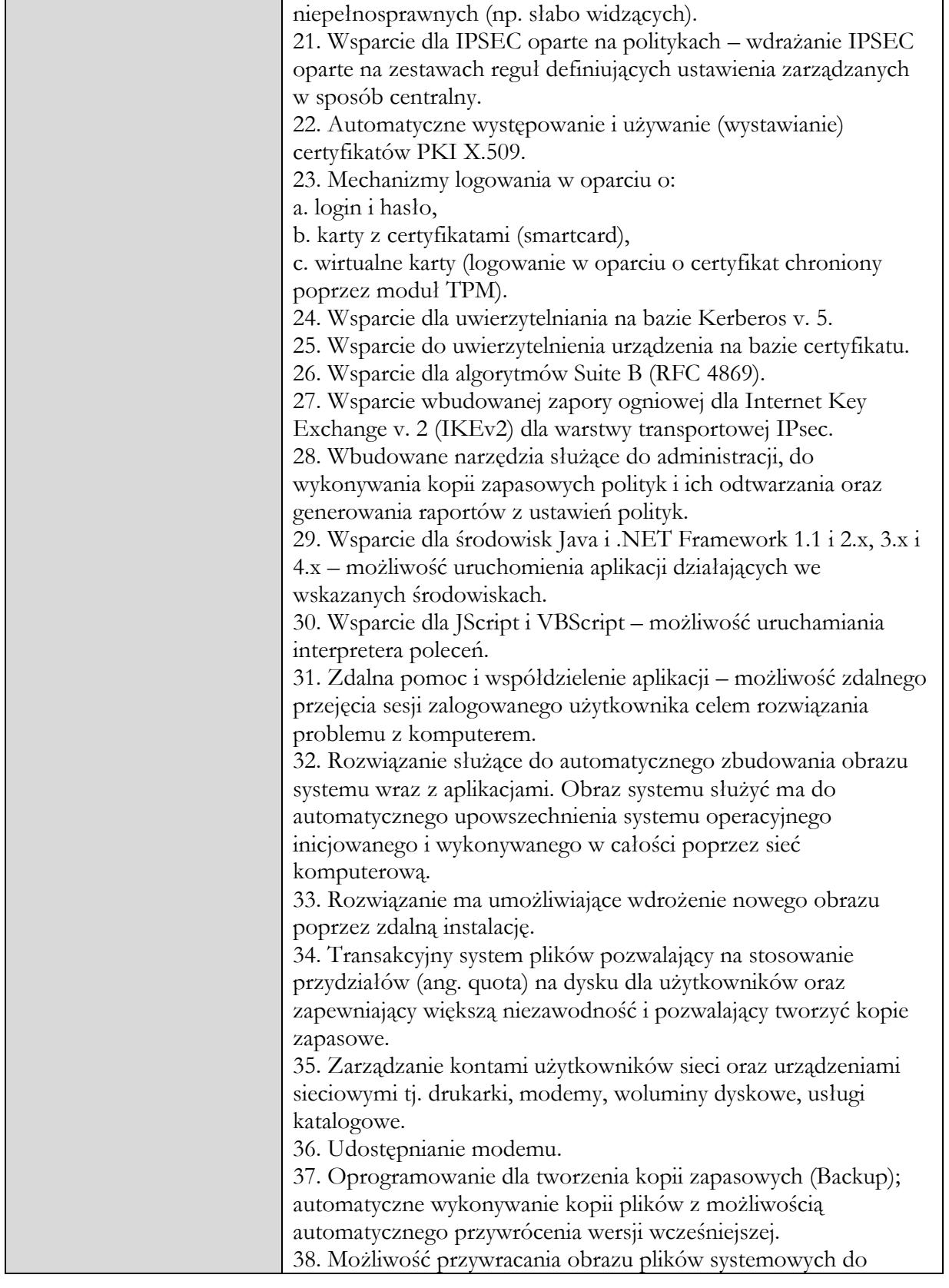

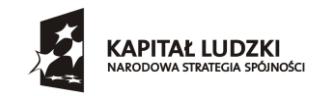

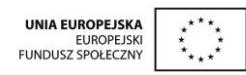

#### **Załącznik A do zaproszenia do składania ofert**

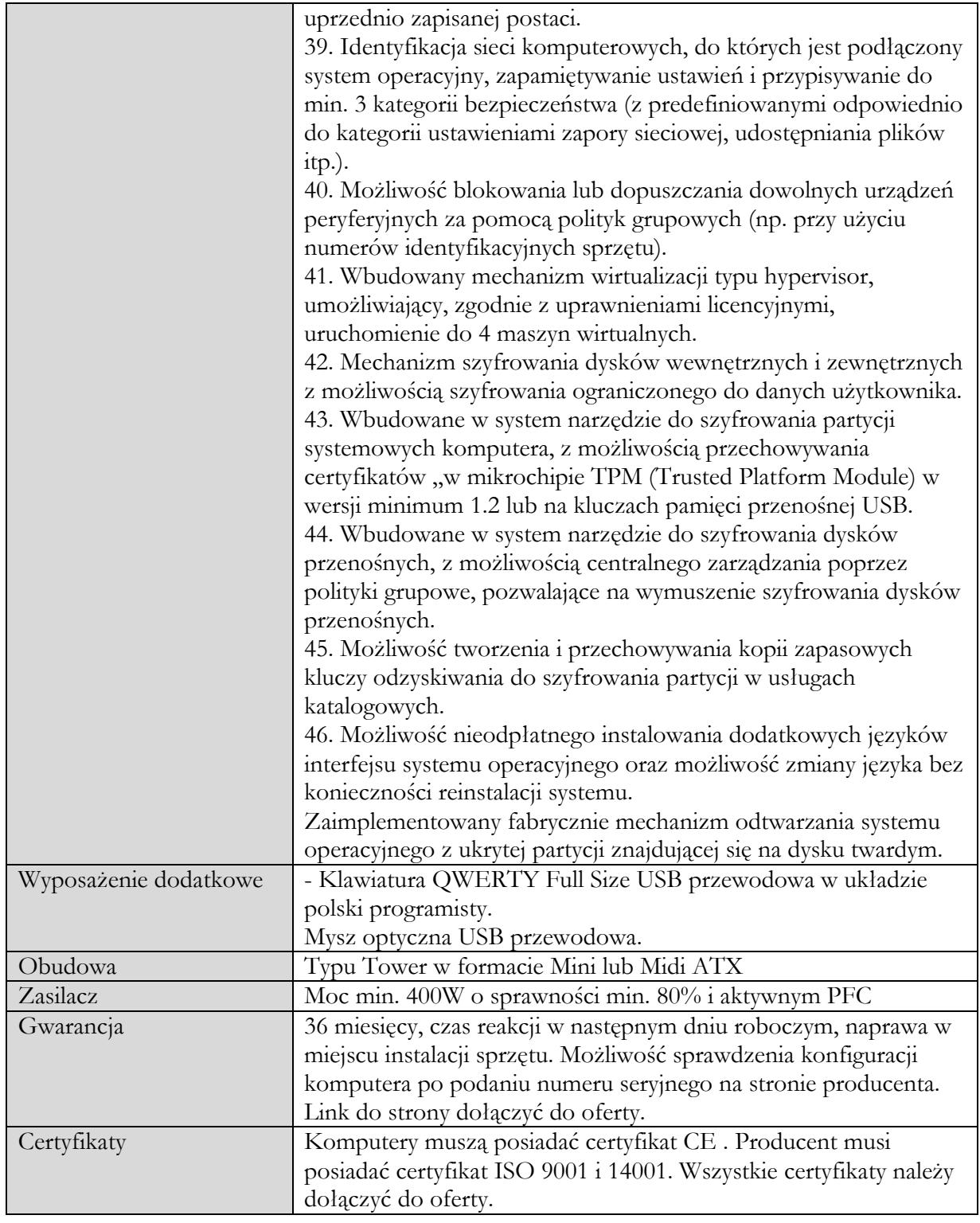

# **Monitory- 20 sztuk**

Każdy egz. powinien posiadać następujące minimalne parametry techniczne: Przekątna ekranu 19.5" (49.4 cm)

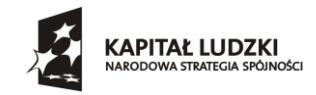

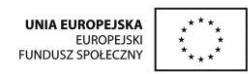

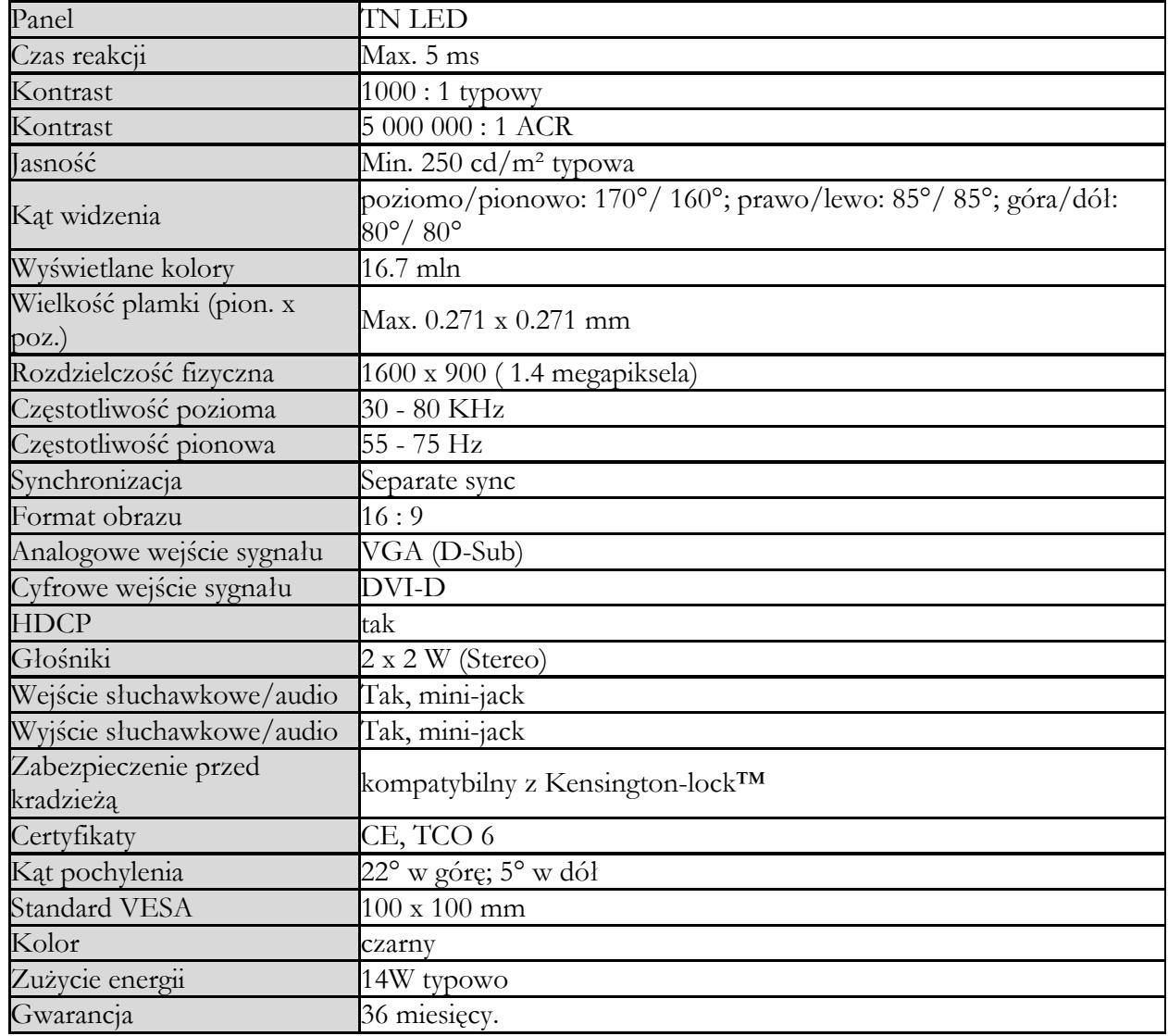